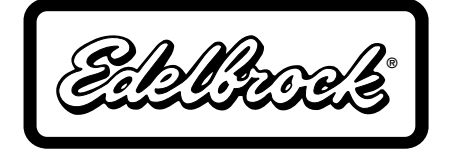

## **GM STEPPER IDLE AIR CONTROL (IAC) ADAPTER HOUSING For EFI Systems Catalog #3855 (EFI) INSTALLATION INSTRUCTIONS**

Control (IAC) Valve.

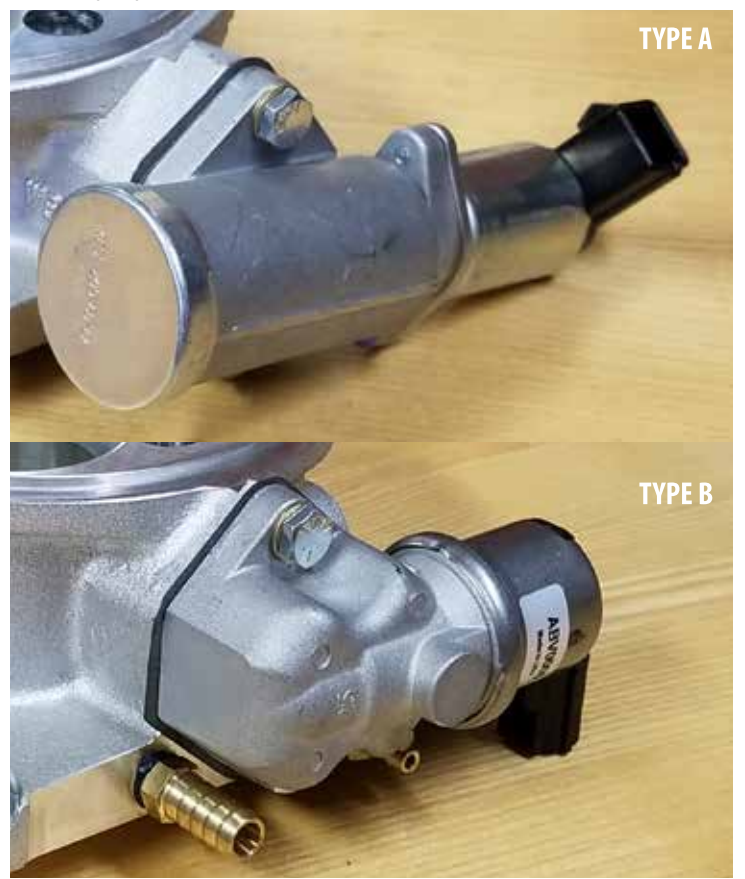

2. Remove the existing IAC Valve/Motor from throttle body. Remove any remaining gasket material and clean IAC flange on Throttle Body. If equipped, use the provided plug to block off passenger side vacuum port. (See red arrow)

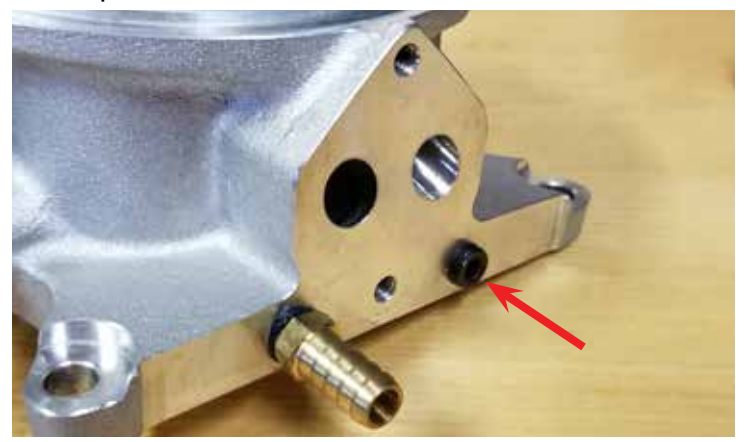

1. Disconnect the electrical connector from the existing Idle Air 3. Install the GM Stepper IAC motor (Not Included) on the adapter with the provided M4 torx screws. Hand tighten only **NOTE:** Must use GM style Push-In stepper IAC (Edelbrock P/N 36015). O-ring lube is recommended.

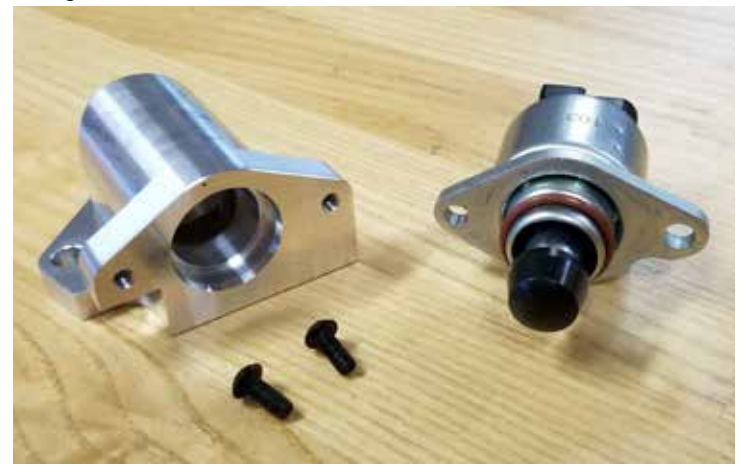

4. Align the new IAC adapter and gasket to the IAC flange on the throttle body. Install IAC adapter with provide ¼"-20 x 5/8" hex bolts and washers. Do not over-tighten.

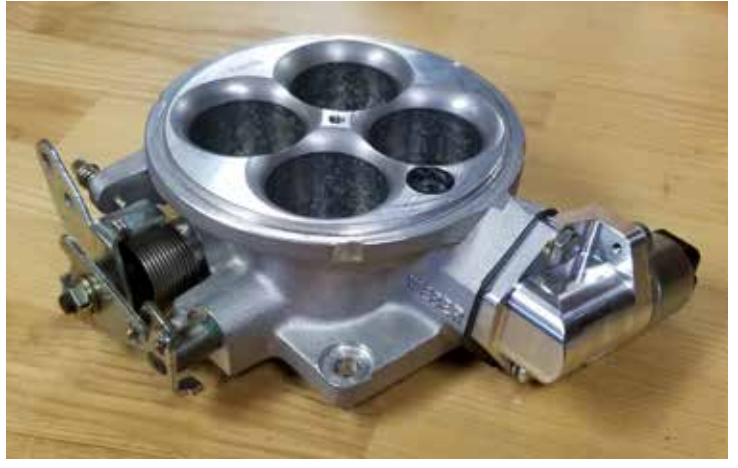

5. Plug the IAC connector from EFI Harness into the IAC Motor.

Reinstall all linkages, connectors, and air cleaner before starting the engine.

**Edelbrock LLC • 2700 California St. • Torrance, CA 90503 Tech-Line: 800-416-8628**